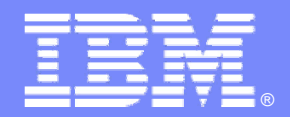

# **IBM WebSphere MQ File Transfer Edition para la** *Transferencia de Ficheros Gestionada*

**Septiembre de 2010** 

WebSphere software

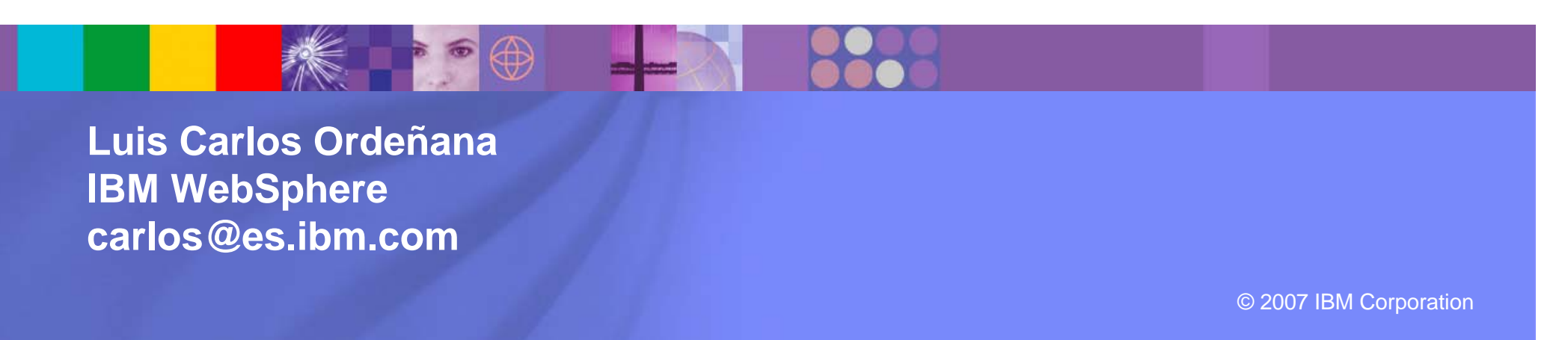

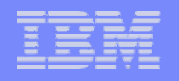

# *Necesidades y Retos*

### **NECESIDADES**

Aumentar los ingresos

Reducir los costes y ser más eficientes

Evitar cometer no conformidades con las regulaciones

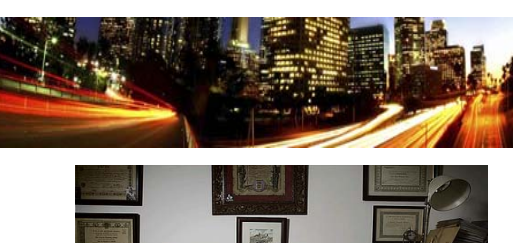

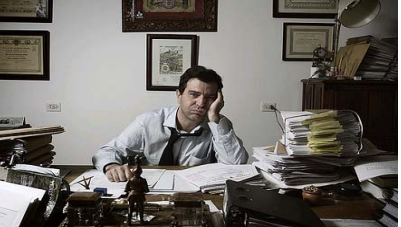

### **RETOS**

Poner rápidamente en el mercado nuevos productos y servicios

Reducir errores y redundancias

Control y Auditoría

Ser más efectivos

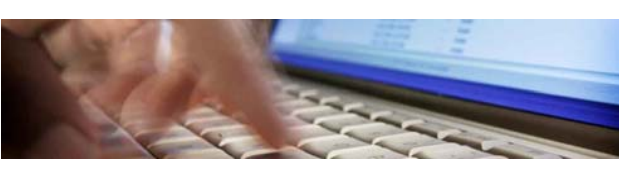

Mejores prácticas

Adaptarnos mejor a los cambios

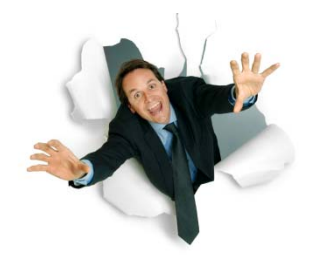

Minimizar los impactos del cambio sin dejar de ejecutar

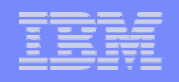

# *Transferecia de Ficheros*

- $\mathbb{R}^3$  Actualmente, muchas aplicaciones críticas de negocio están conectadas mediante intercambio de ficheros
	- La mayoría utilizan varios productos diferentes y múltiples técnicas para mover ficheros
	- Típicamente hay una mezcla de FTP, desarrollos a medida y otro tipo de productos

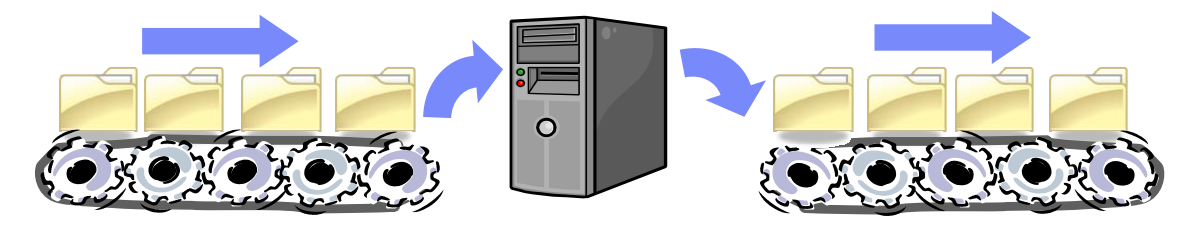

- ¿Por qué el FTP está tan extendido?
	- Configuaración muy simple (ftp server y clientes)
	- Rápido de poner en marcha
	- Conceptos muy simples, no se requieren skills avanzados
	- ▶ FTP es "gratis", simple, intuitivo y ampliamente utilizado

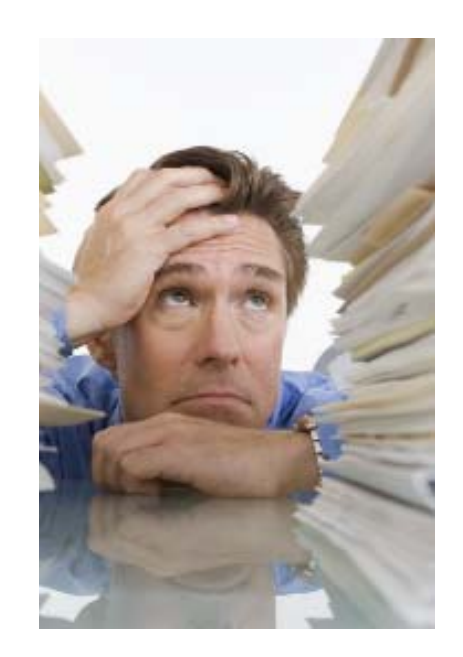

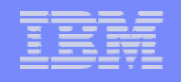

# Deficiencias del Uso de FTP no Gestionado

### *Fiabilidad limitada Fiabilidad limitada*

Sin checkpoint/Restart Sin checkpoint/Restart No notificación frente a fallos Problemas de integridad por envío. parciales parciales Conversiones de código de página (Code Conversiones de código de página (Code Page) incompletas o deficientes, ASCII.

 $\leftrightarrow$  EBCDIC

#### *Flexibilidad limitada Flexibilidad limitada*

*Todos los recursos tienen que estar Todos los recursos tienen que estar disponibles disponibles* 

Cada transferencia requiere una sesión Cada transferencia requiere una sesión dedicada (no se permiten envíos dedicada (no se permiten envíos simultáneos) simultáneos)

Sin soporte para Prioritización, Enviós Sin soporte para Prioritización, Enviós Periódicos ni Automatización

### *Seguridad limitada Seguridad limitada*

Falta de protección con Falta de protección con usuario/password usuario/password (transferencias en claro) (transferencias en claro)

Falta de soporte de no-repudio Falta de soporte de no-repudio

Sin soporte para Autenticación, Sin soporte para Autenticación, Encriptación, ni Compresión Encriptación, ni Compresión

## *Visibilidad y trazabilidad Visibilidad y trazabilidad limitada limitada*

Sin gestión centralizada Sin gestión centralizada

Capacidad de registro muy limitada (solo se Capacidad de registro muy limitada (solo se podrían registrar transferencias entre podrían registrar transferencias entre sistemas directamente conectados) sistemas directamente conectados)

Imposibilidad de registro de principio a fin Imposibilidad de registro de principio a fin

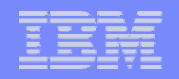

# ¿Por qué una Solución de Transferencia de Ficheros Gestionada?

# Por:

- Fiabilidad, Integridad y Seguridad
- Asegurar la Gestión y la Auditoría
- **Reducir los costes de la Integración**

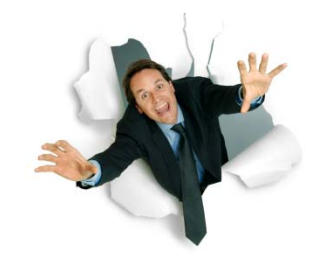

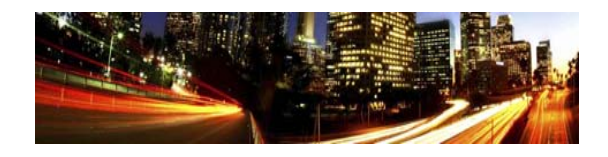

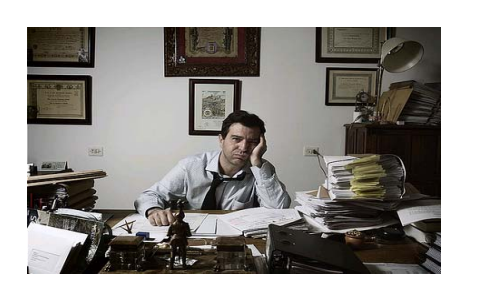

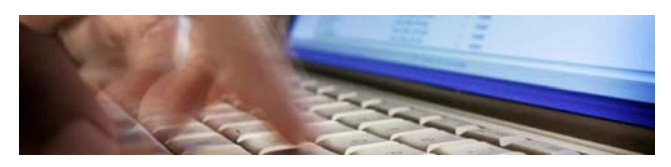

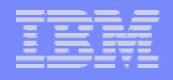

# Transferencia Gestionada de Ficheros para Fiabilidad, Integridad y Seguridad

### **Queremos …**

- $\mathcal{L}_{\mathcal{A}}$  Realizar un seguimiento del movimiento de ficheros,
	- **w** eliminando corrupción de ficheros,
	- **w** demostrando la integridad de la transacción mediante la monitorización de la transferencia de principio a fin
- $\mathcal{L}_{\mathcal{A}}$ Asegurar la entrega
- $\mathcal{C}$  Mejorar el rendimiento de las transferencias
- $\overline{\phantom{a}}$  Automatizar las transferencias, sean simples o complejas, mediante mecanismos estándar

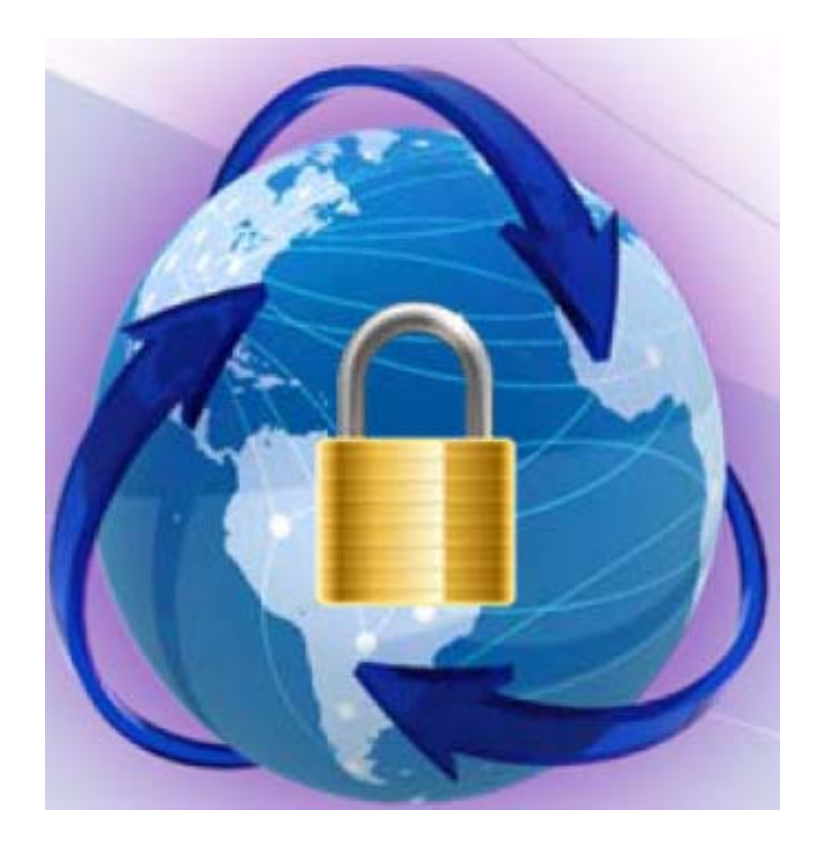

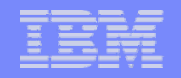

# Transferencia Gestionada de Ficheros para Asegurar la Gestión y la Auditoría

#### **Queremos …**

- Establecer el acceso a las transferencias mediante una gestión centralizada de los permisos, controlando quién hace cada transferencia
- $\mathcal{L}_{\mathcal{A}}$ Permisos basados en roles para permitir el acceso a varios departamentos
- $\mathcal{C}$  Cumplir con los requerimientos de Regulación (SOX, Basilea-II, HIPAA, etc) **w** estableciendo mecanismos de auditoría y reporte

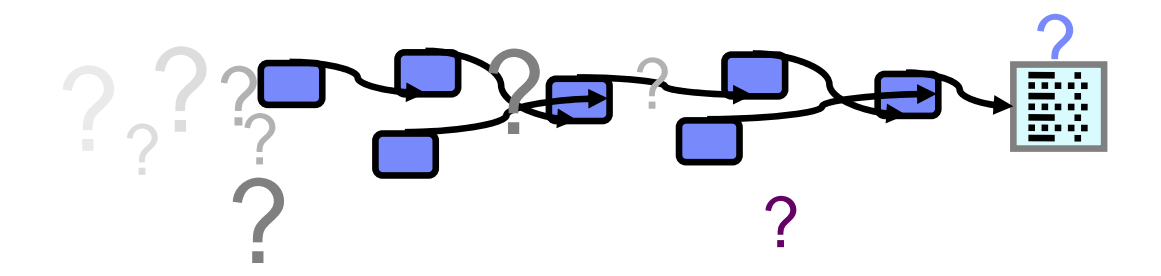

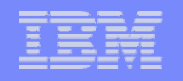

# Transferencia Gestionada de Ficheros para Reducir los Costes de Integración

Queremos **reducir los costes de integración por un factor de 2 a 4** 

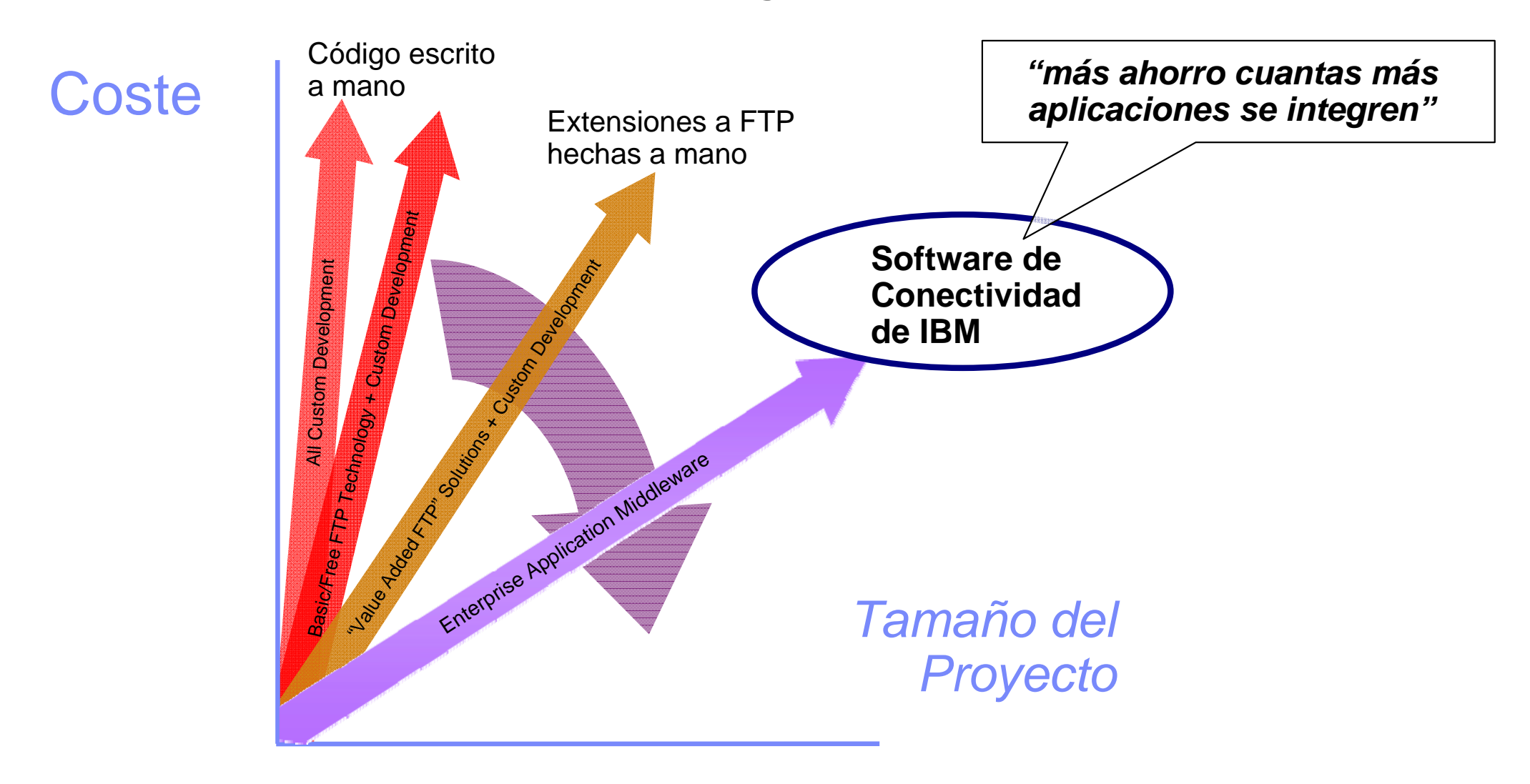

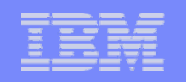

# IBM WebSphere MQ File Transfer Edition. Características

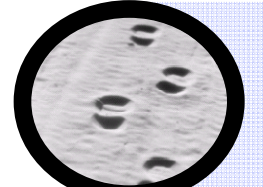

#### Auditable

- Log de transferncias de origen a destino
- Datos de Log persistente
- Capura de todos los datos relevantes en origen y en destino (fecha, usuario, etc.)

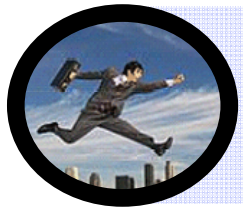

#### Fácil de usar

- Consola remota para la gestión de las transferencias, operación desatendida, ejecución de scrips, programación (scheduling), visualización del estado de las transferencias, etc.
- Potente herramienta gráfica de configuración

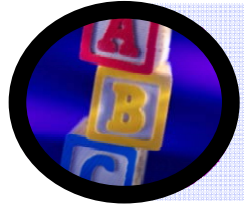

### Sencillo

- Rápida instalación y configuración
- Completa GUI. No se necesita escribir código ni usar APIs para configurar transferencias

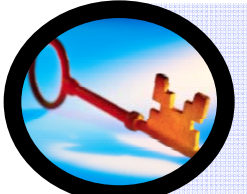

### Seguridad

- Control de acceso a los ficheros en función de los permisos del file system
- Seguridad SSL estándar

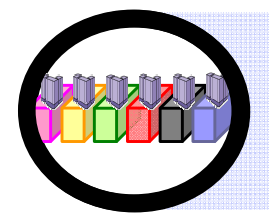

### Solución amplia

- No límite en cuanto al tamaño de ficheros (Kb, Mb, Gb, Tb,…)
- Multitud de plataformas soportadas (z/OS, Linux, Solaris, AIX, HP-UX, Windows)
- Muy buen soporte de multitud de tipos de ficheros (ASCII/EBCDIC, CR/LF, Flat files, z/OS)

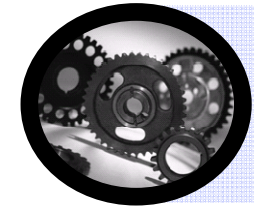

#### Automatización de transferencias

- Transferencias pueden ser programadas y repetidas en períodos de tiempo pre-determinados
- Transferencias pueden ser lanzadas en función de mulltiples enventos, pe. nuevos ficheros, actualizaciones, etc.

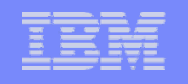

# WebSphere MQ File Transfer Edition

- П Añade a la plataforma WebSphere MQ los servicios de Transferencia Gestionada de Ficheros
- $\mathcal{C}$ Hereda de WebSphere MQ todas sus prestaciones
- $\mathcal{L}_{\mathcal{A}}$ Posibilita todas las características descritas de la Transferencia Gestionada de Ficheros
- Permite remplazar, con ahorro de costes, soluciones "caseras" de transferencia de ficheros

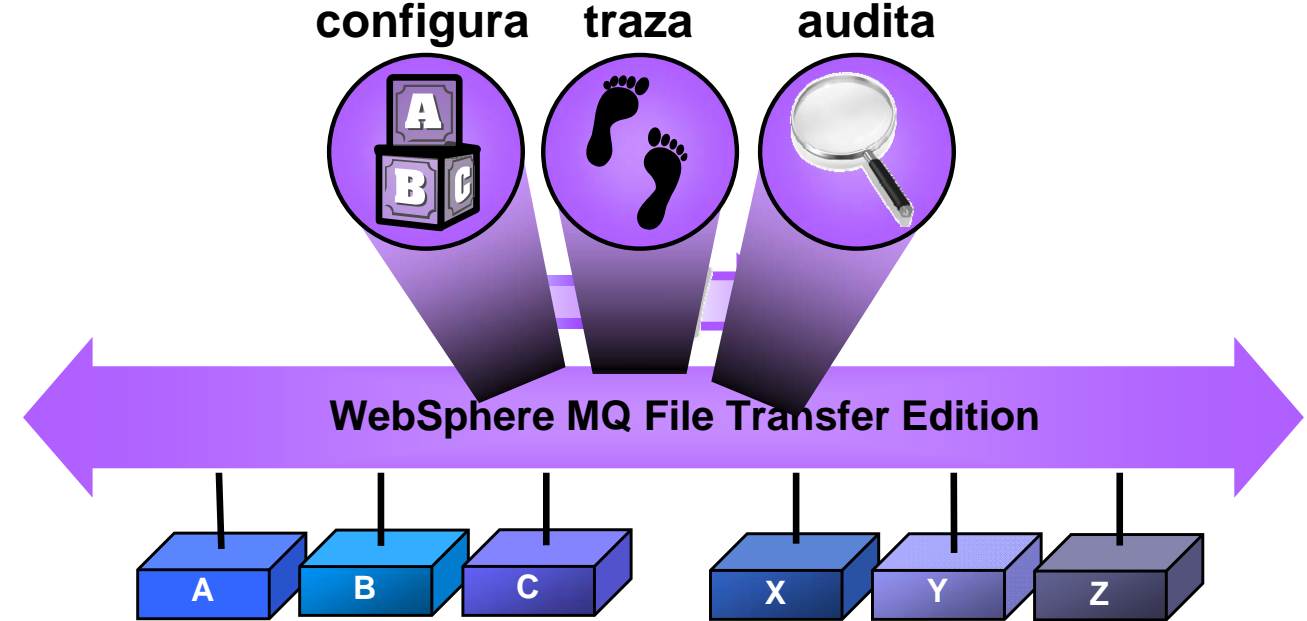

*"Mueve ficheros desde cualquier punto de una manera segura y gestionada"* 

#### **Industria del Automóvil**

- $\overline{\phantom{a}}$  El Departamento de Innovación y Desarrollo de Negocio de un cliente de Automoción necesitaba colaborar con el de Diseño y compartir ficheros con otros despartamentos.
- $\mathcal{L}_{\mathcal{A}}$  Necesitaban compartir de forma controlada y segura documentos CAD grandes.
- $\mathcal{L}_{\mathcal{A}}$  La solución existente, basada en FTP, no era satisfactoria: había muchos errores en el manejo de los ficheros que derivaban en errores de diseño e incumplimiento de plazos.
- Г Se ha implantado una solución basada en WebSphere MQ FTE cuya principal conclusión es la puesta en el mercado de nuevos productos de forma más rápida.

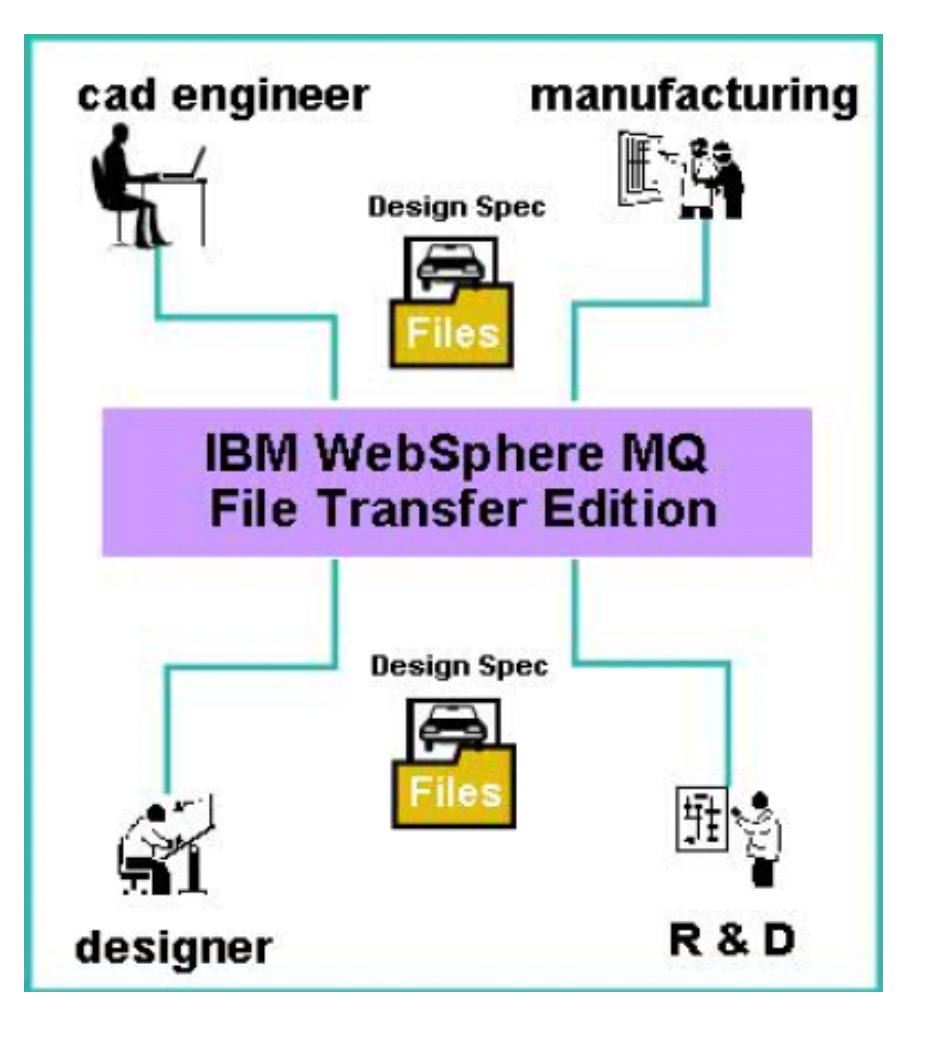

#### **Banca**

- $\mathcal{L}_{\mathcal{A}}$  Las Comisiones Reguladoras de la Banca obligan a un seguimiento riguroso y trazable de las transferencias de ficheros.
- $\blacksquare$  FTP no puede cumplir con estos requerimientos.
- $\mathcal{C}$  WebSphere MQ FTE ofrece una solución robusta para poder cumplir con cualquier requerimiento de regulación.
- $\blacksquare$  Adicionalmente se usa WebSphere Transformation Extender como complemento para las transformaciones de datos para FIX, NACHA, SWIFTNet, o SEPA

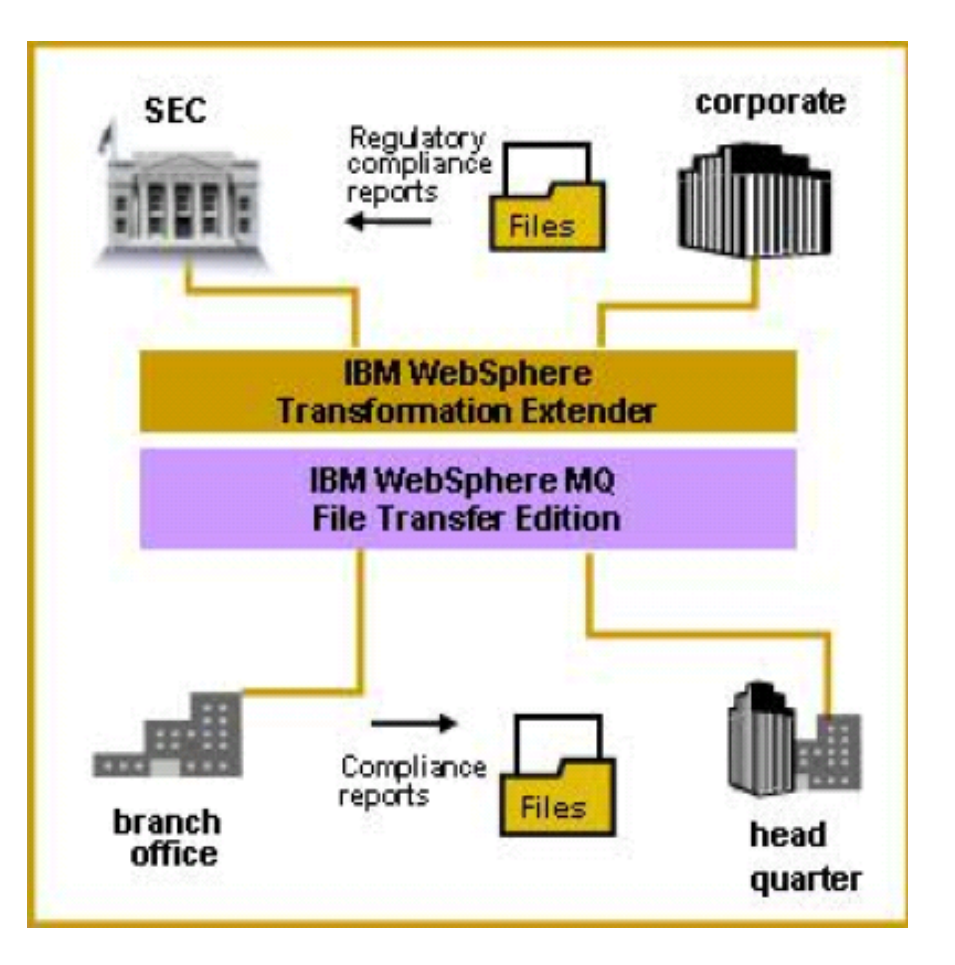

## **Sector Público**

- Diferentes departamentos y Agencias Locales del **Gobierno de Estados Unidos**intercambian ficheros relativos a fondos e impuestos.
- Es bastante común el uso de FTP pero puede producirse la pérdida de información financiera sensible.
- П WebSphere MQ FTE ofrece una solución extremadamente segura y fiable para todas las transferencias, que ayuda a las agencias a cumplir con los trimestres fiscales y cumplir con los presupuestos.
- En la **Sanidad Pública** se transfieren ficheros cuyo contenido es altamente sensible.
- WebSphere MQ FTE posibilita la transferencia de datos de los pacientes previniendo el acceso no autorizado y reduciendo los errores de manipulación y los tiempos de espera.

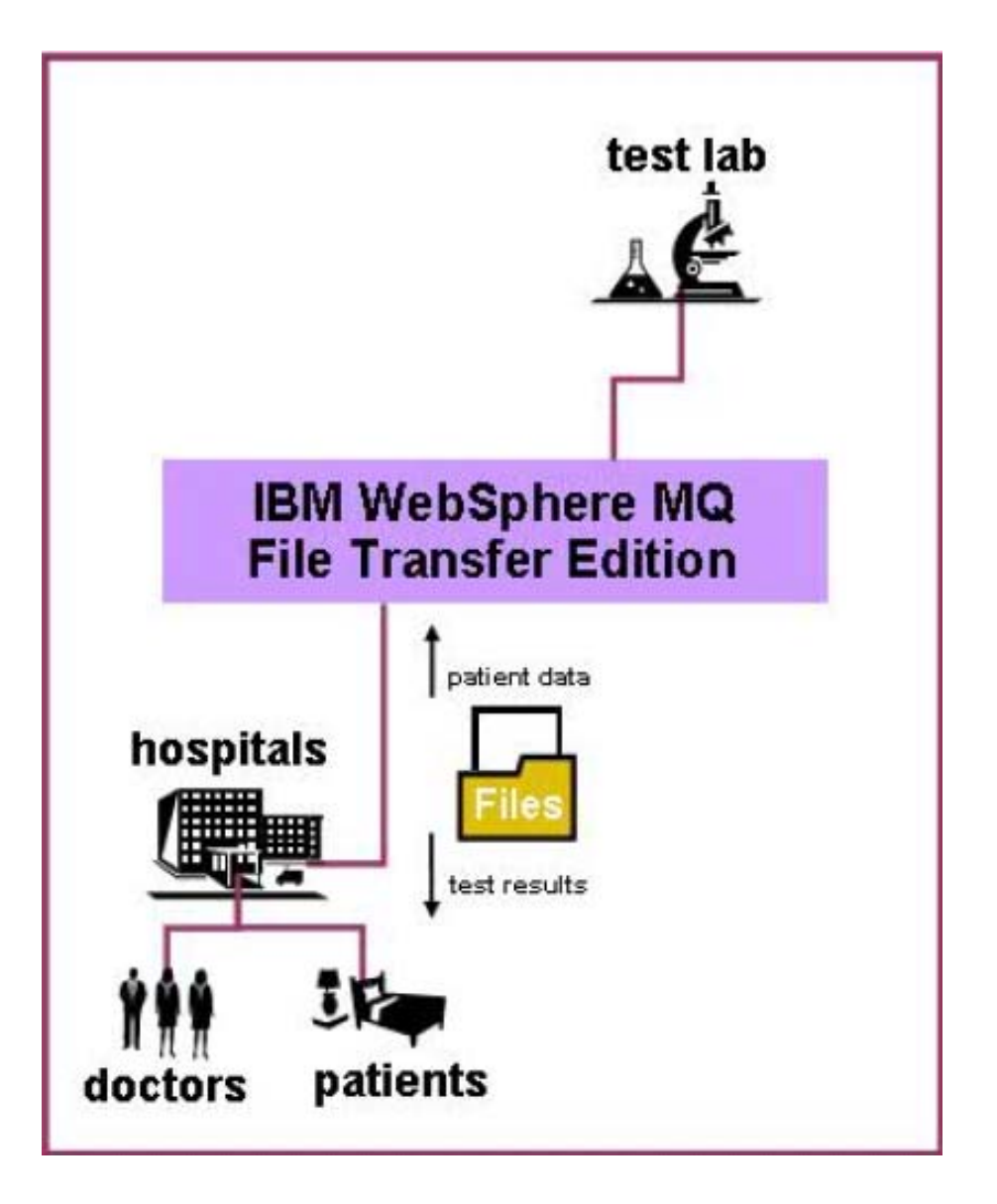

### **Seguros**

- $\mathcal{L}_{\mathcal{A}}$  Las Compañías de Seguros necesitan completar la respuesta ante un Siniestro en menos de 24 horas en muchas ocasiones.
- $\mathcal{L}_{\mathcal{A}}$  El uso de FTP conlleva muchas veces retrasos y pérdida de datos e inconsistencias por transferencias perdidas o mal terminadas.
- $\overline{\phantom{a}}$  WebSphere MQ FTE les proporciona un servicio de gestión automatizada de las transferencias de ficheros y se reducen los tiempos de gestión en los Siniestros.

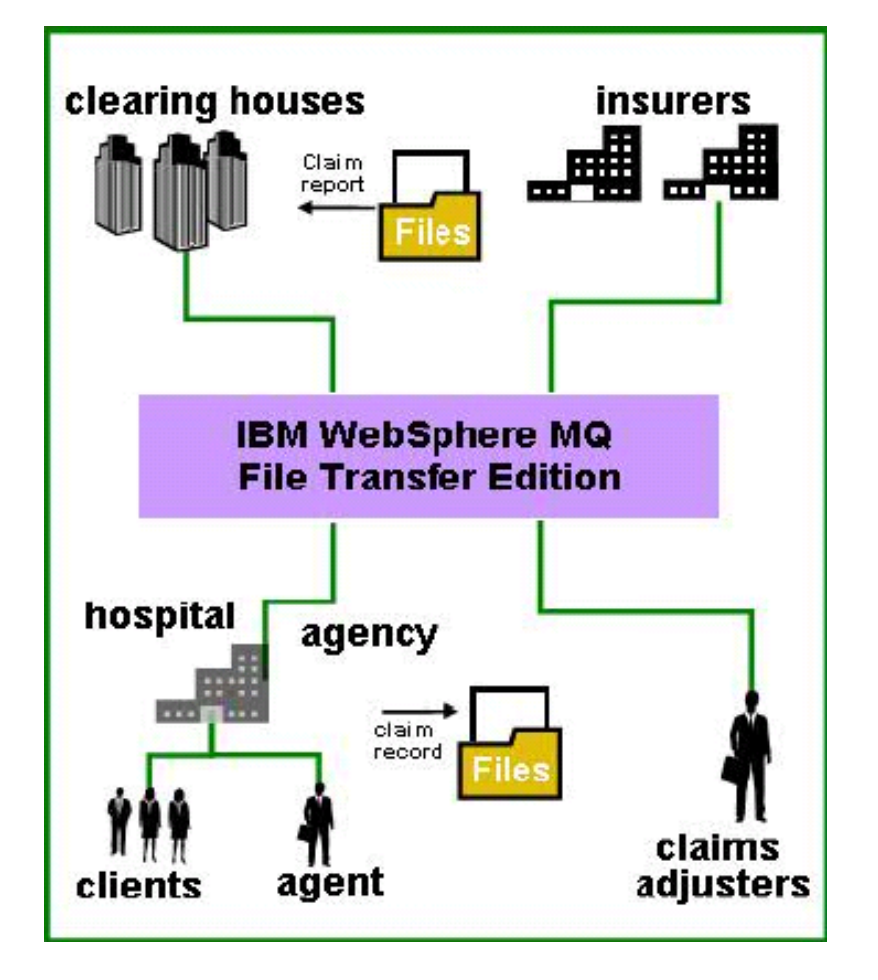

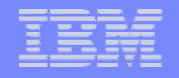

# *Arquitectura MQ FTE*

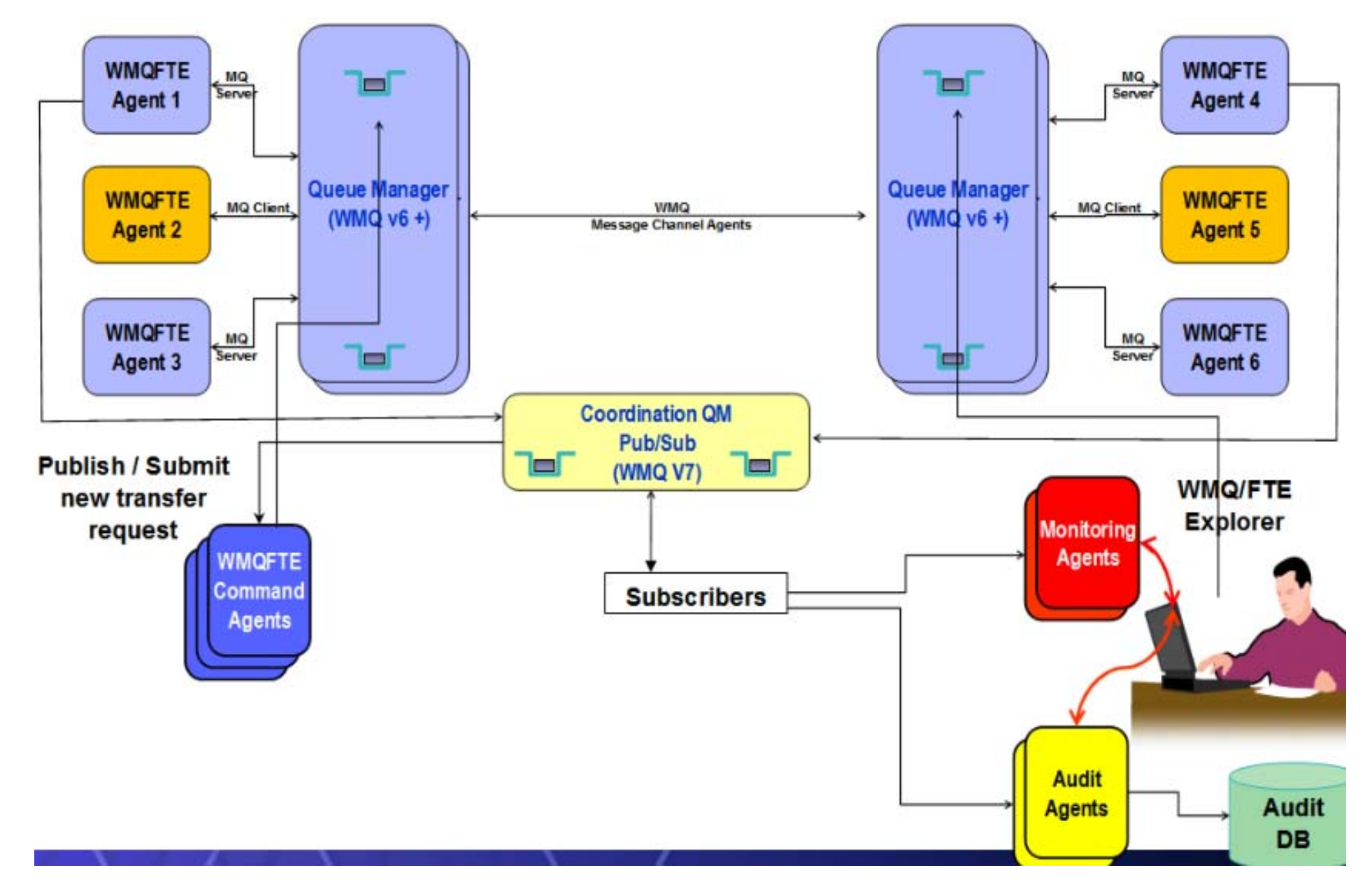

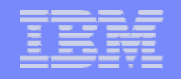

# Configuración y Administración Centralizada

*Diferentes alternativas para configurar y controlar las transferencias* 

Entorno Gráfico basado en Eclipse

Interface de línea de comandos

Job Control Language (JCL)

Scripts XML usando Apache Ant

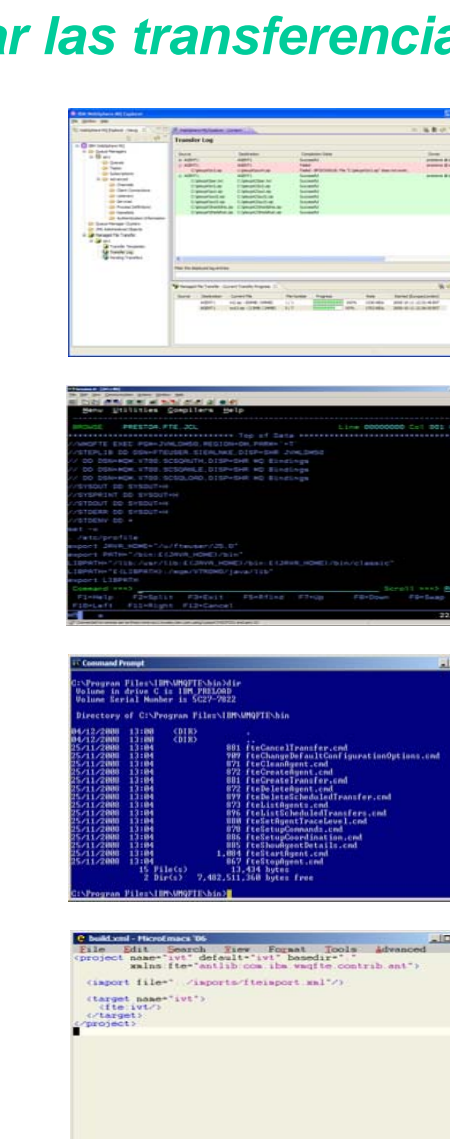

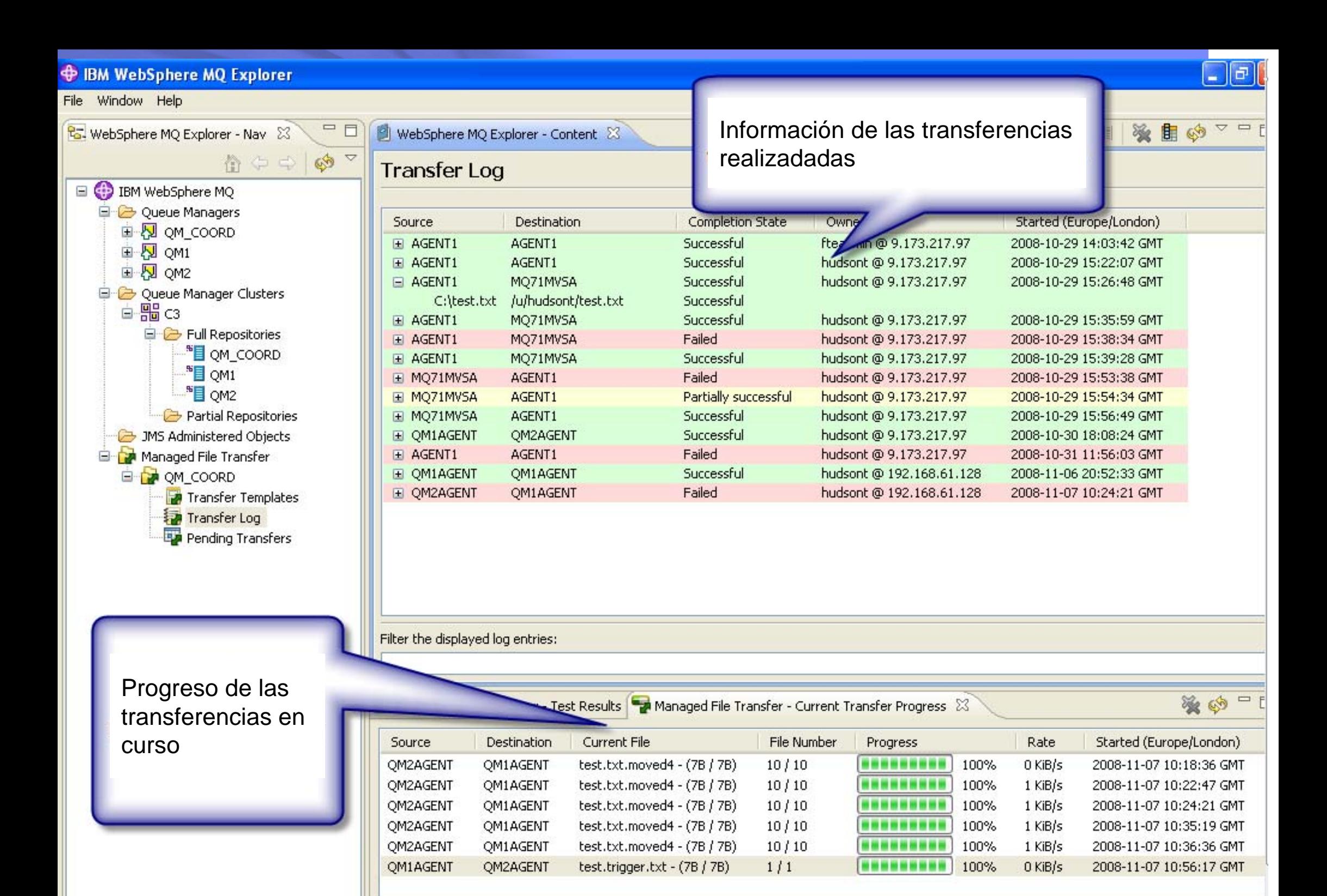

#### **O** IBM WebSphere MQ Explorer

File Window Help

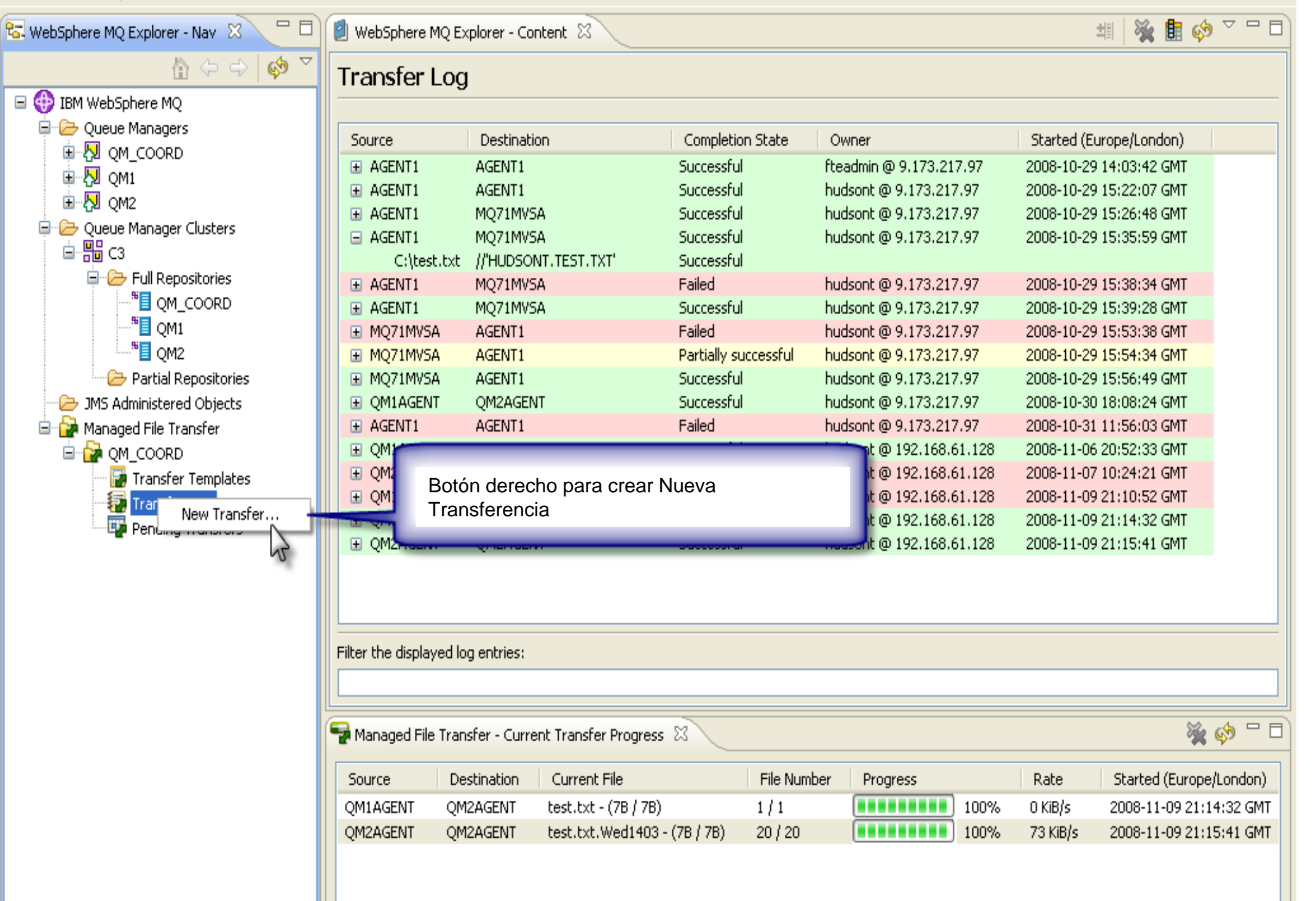

 $\Box$ e $\mathbf{x}$ 

IBM Software Group | WebSphere software

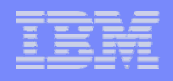

# Crear una Transferencia con la GUI

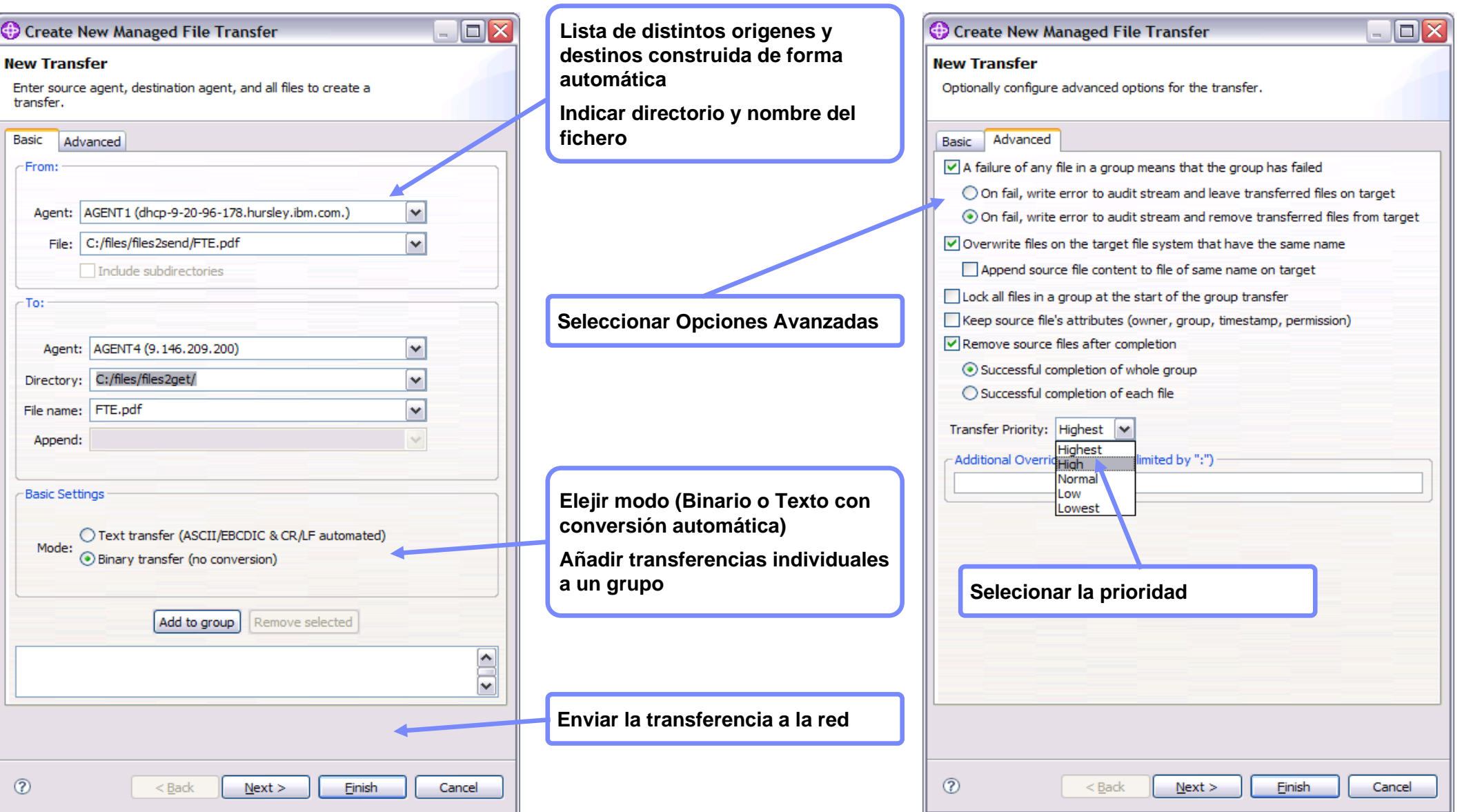

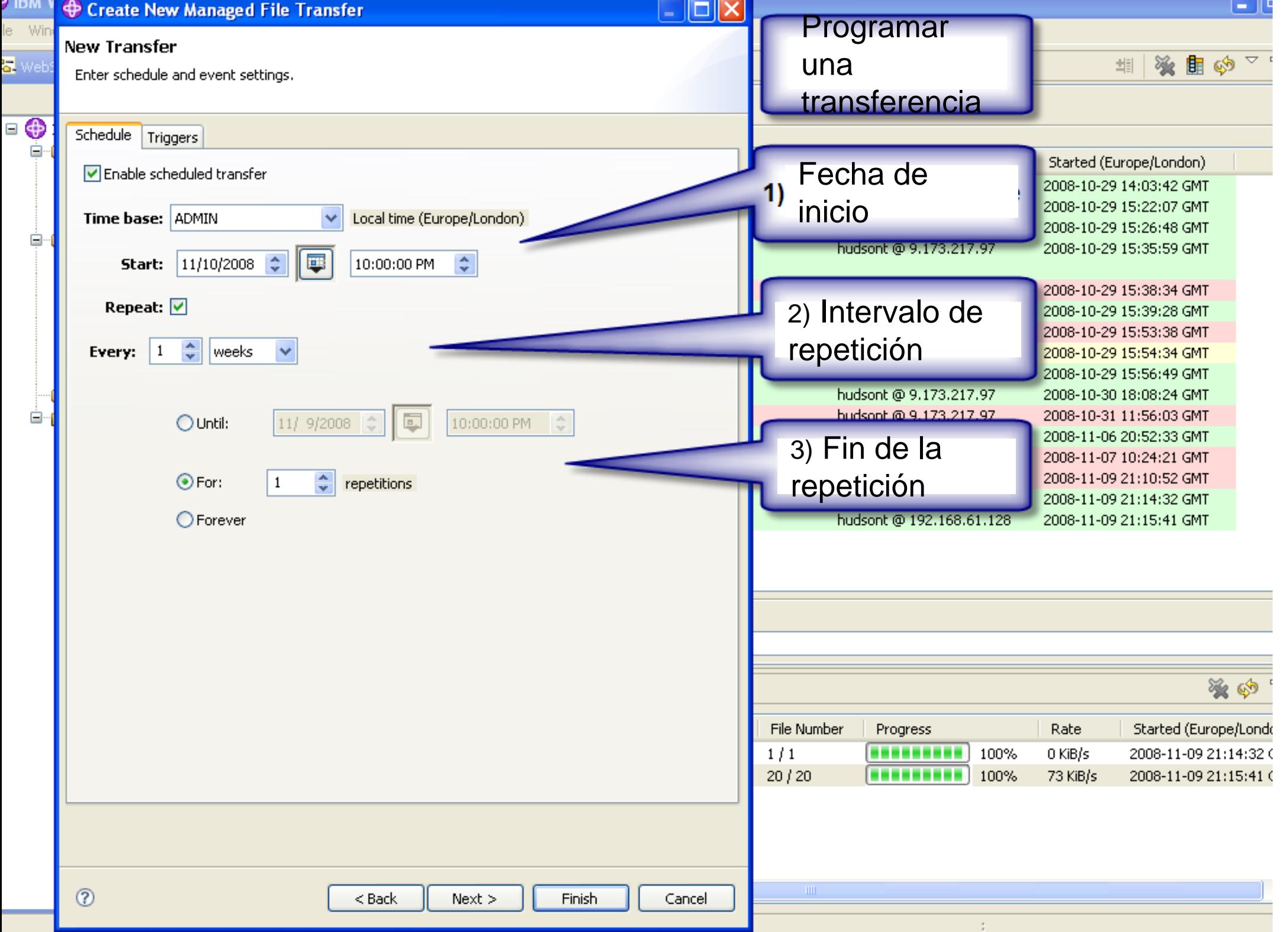

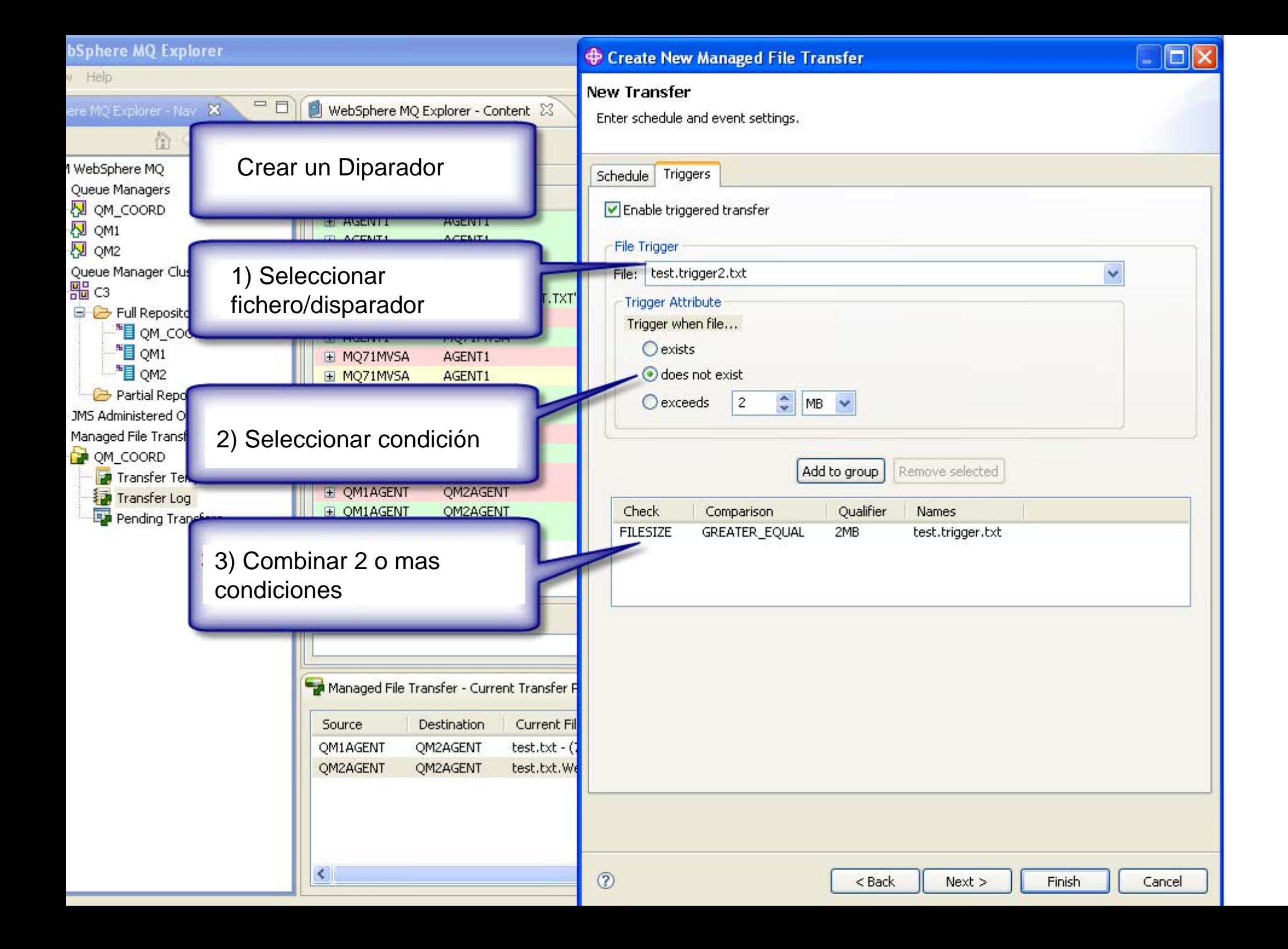

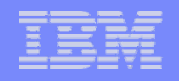

### Configuración de las Transferencias mediante Línea de Comandos

- $\mathcal{L}_{\mathcal{A}}$  Interface de Línea de Comandos consistente con todas las plataformas soportadas
- $\mathcal{L}_{\mathcal{A}}$  Los comandos pueden ser invocados desde el entorno shell soportado por el Sistema Operativo
- Desde cualquier lugar (por ej. desde una máquina windows puede lanzarse una transferencia entre una máquina z/OS y una máquina AIX)
- $\overline{\phantom{a}}$  Los desarrolladores pueden usar cualquier lenguaje de línea de comandos nativo del Sistema Opetarivo que puede invocar estos comandos (shell, bat, cmd, etc.)
- $\mathcal{L}_{\mathcal{A}}$  Los Programas de Aplicación pueden dejar una petición usando un interface de mensajería en XML

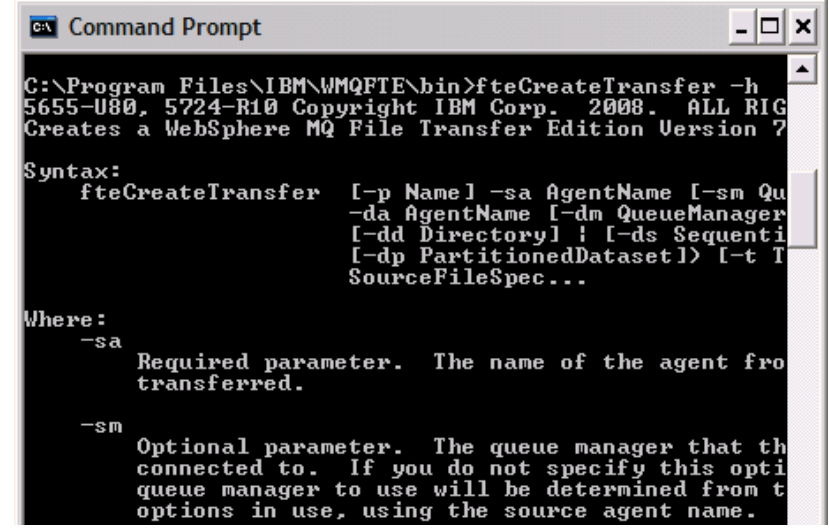

#### Examples:

- ▶ fteCreateTransfer
- ▶ fteStartAgent
- ▶ fteStopAgent
- ▶ fteShowAqentDetails
- ▶ fteListAgents

Starts a new file transfer from the command line **Starts a File Transfer agent from the command line Stops a File Transfer agent in a controlled way Displays the details of a particular File Transfer agent Displays all known File Transfer agents** 

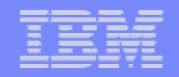

# Invocación de Transferencias via JCL (z/OS)

```
//IBMUSER JOB ……. 
//STEP1 EXEC PGM=USERPGM,REGION=4M 
//INPUT DD DSN=FILE1.INPUT,DISP=SHR 
//OUTPUT DD DSN= PRDB1.SALES.DATA,DISP=OLD 
//SYSOUT DD * 
//STEP2 EXEC PGM=BPXBATCH,REGION=0M, PARM='PGM /bin/sh 
/usr/mqm/mqfte/bin fteCreateTransfer' 
//STDOUT DD SYSOUT=* 
//STDERR DD SYSOUT=* 
//STDIN DD * 
-sa AGENT1 –sm CSQ6 –da AGENT4 –dm SUNQM1 -df /tmp/ 
prd1sales.dat PRDB1.SALES.DATA 
// 
//*
```
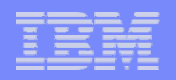

 $\Box$ 

**Base** 

# Soporte de Apache ANT Scripting

- Apache ANT es una herramienta Open-Source usada para automarizar tareas.
- $\overline{\phantom{a}}$ Los scripts son formulados en XML
- Web Page:
	- ▶ http://ant.apache.org/

=Back ▼ → ▽ ◎ ◎ △ | ◎Search ④Favorites ④Media ③ | 晏▼ ③ 回 ▼ 国 sss **and altroffant anache org** Links C IBM BluePages Search **APACHE ANT** he Apache Ant siti  $\overline{ }$  License Welcome **Documentation** Manual <sup>o</sup> Related Projects  $\degree$  External Tools and Tasks Ant 1.7.0Beta2 **• Frequently Asked Ouestions** September 17, 2006 - Ant 1.7.0Beta2 Available Having Problems Apache Ant 1.7.0Beta2 is now available for download ----------<br>- Rinary Distribution The manual of the beta version is available here Contributin سانته<br>Mailing List Ant 1.7 introduces a resource framework. Some of the core ant tasks such as knopy/s are now able to process not only file system resources but also zip entries, tar entries. Bug Database . Resource collections group resources, and can be further combined with

and custom tasks using resources.

operators such as union and intersection. This can be extended by custom resources

**O** Inte

Eavorites Tools Help

- $\mathbb{R}^2$  Con ANT pueden realizarse secuencias complejas de acciones relacionadas con las transferencias de ficheros donde la siguiente acción esté condicionada al resultado de la anterior; por ej. el envío de un correo, la invocación de una aplicación que genera un fichero que a su vez es transferido …
- $\overline{\phantom{a}}$  Los scripts pueden contener variables que son sustituidas en tiempo de ejecución

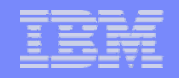

# Gracias

**Record** 

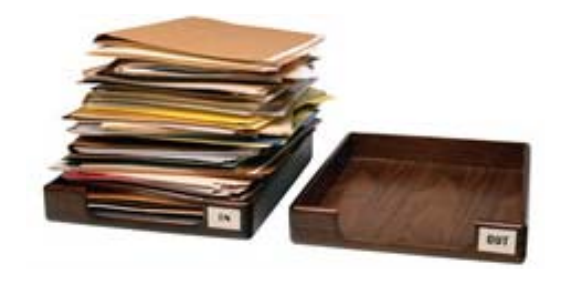

www.ibm.com/webspheremq/filetransfer